## Tutorial 6

## Question 6 **Motion Issues (Robotics)**

- What is feed forward compensation? Why is feed forward compensation extensively used in  $(a)$ multi-axis robot servo control?  $(6$  marks)
- $(b)$ With reference to a typical servo loop control block diagram in a multi-axis robot with rotary joints, explain how feed forward compensation is used to (i) counteract the gravitational force, (ii) to reduce the centrifugal force effect, and (iii) reduce the trajectory error during acceleration and deceleration.  $(12 \text{ marks})$
- For a multi-axis robot, trajectory motions performed in one axis will affect the motion  $(c)$ dynamics of the other axes. Based on your answer in (b) show how feed forward compensation can be used to decouple motion interferences between axes. Assume that the multi-axis robot has 3 rotary joints. (7 marks)

Feed forward Componsation

Add additional compensation in the forward path of a feedback serve system. The signal comes from the command, and not from the feed back sensor device.

Why it is extensively used in robotics - Pue to the structure of robots,<br>there is always coupled interfacences between axis - The structure, kinematics of the<br>robot is known before had. Therefore the right amount of feedforward compensation can be predicted - Most of the compensation signals<br>are derived from the derivatives of<br>position (e.g. velocity, force). Obtaining these information from the command<br>(rather than the sensor) is more poise free - Due to practical restrictions, putting too any sensors on a robot is not feasible

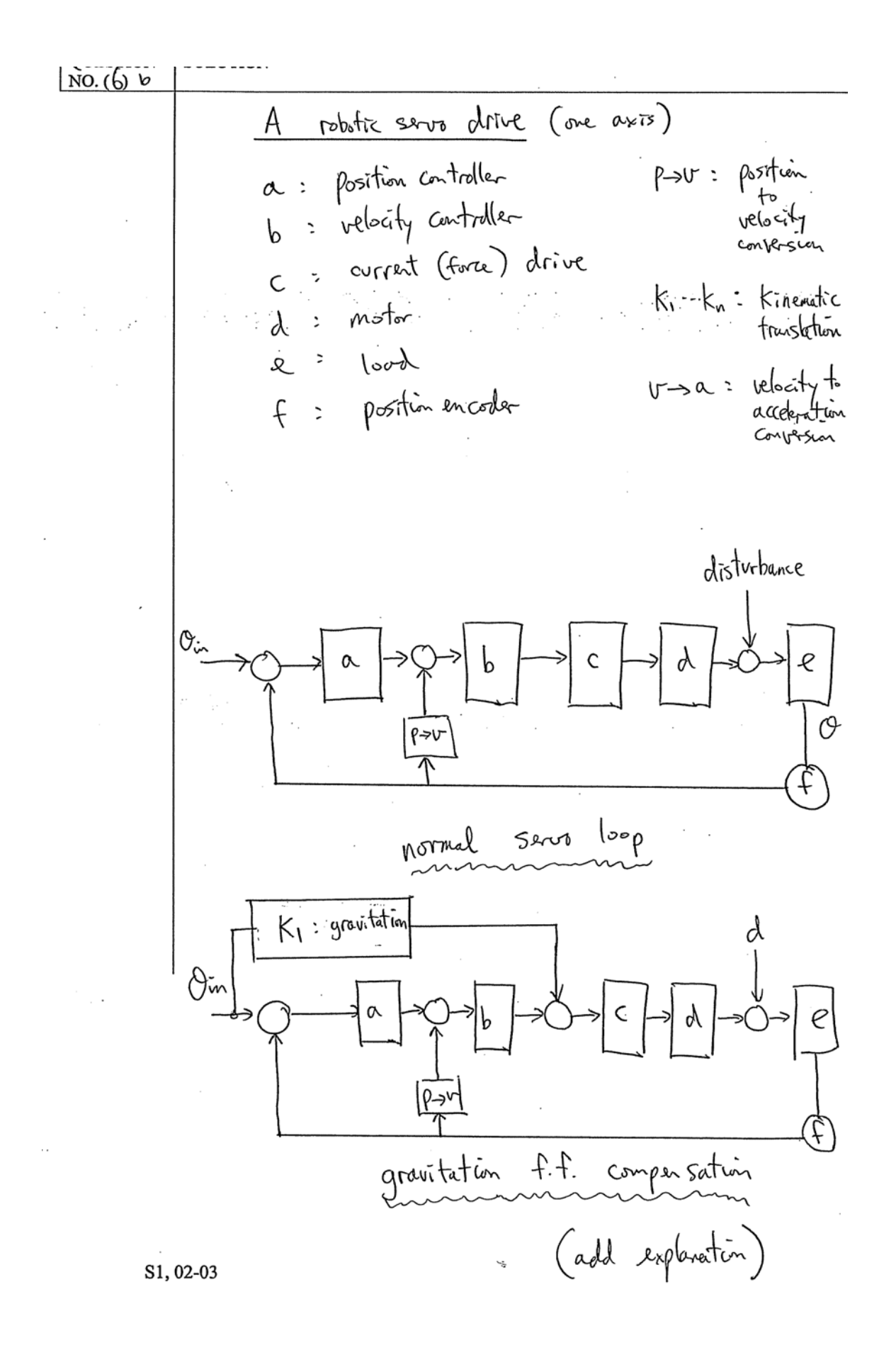

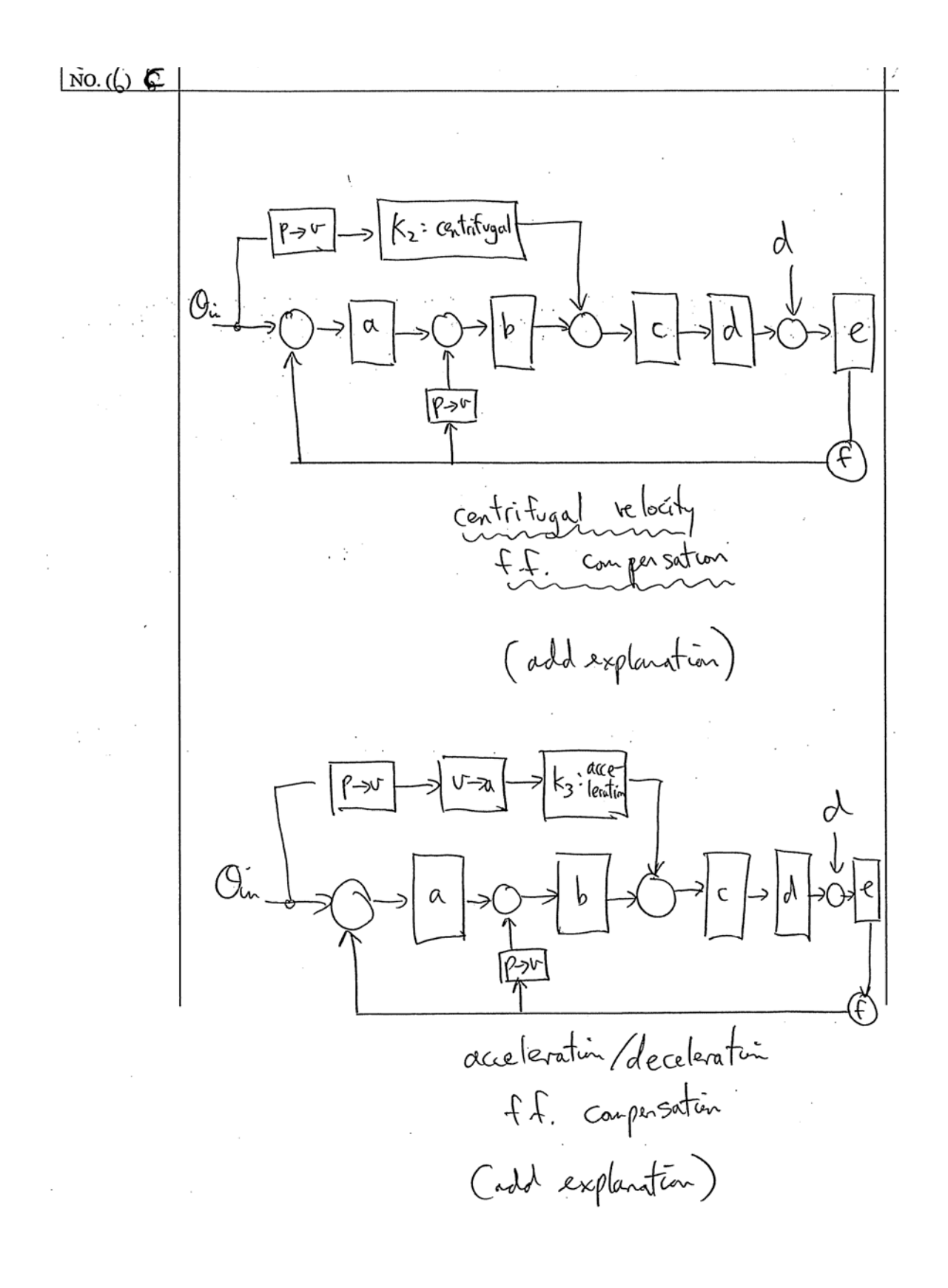

100.66  
\nFor 
$$
0x75
$$
 ~~#~~ 1 ~~th~~ ~~2~~ ~~0~~ ~~x75~~ ~~robot~~, ~~1~~ ~~6~~ ~~0~~ ~~0~~

 $e_{l-l}$ gravitation compensation  $C_{1} - 3$ Centrifugal compensation  $C_{2}$ ٤ C2-2<br>C2-3 acceleration/deceleration canpersation  $C_{3-1}$ É C3-2<br>C3-3 disturbace لية<br>مها  $P - 75$ f putting ff comparsation Cada explanation)